$<<$  3D STUDIO MAX2  $>$ 

 $<<$  3D STUDIO MAX2  $>>$ 

- 13 ISBN 9787302029526
- 10 ISBN 7302029520

出版时间:1999-3

George Maestrl

页数:473

字数:755

extended by PDF and the PDF

http://www.tushu007.com

, tushu007.com

 $<<$  3D STUDIO MAX2  $>$ 

#### $3D$  STUDIO MAX 2 $3D$

 $16$ 

 $\sim$  Physique

, tushu007.com

and tushu007.com

## $<<$ 3D STUDIO MAX2

 $1 \t 1 \t 1.1 \t 1.1.1 \t 1.1.2 \t 1.1.3$ 链接在一起1.2变换动画和非线性动画1.2.1变换的非线性动画1.2.2Walk周期动画1.2.3设定Range(值域) Out of Range 1.3 (Group) Instance Offset Walk 1.3.1 Out of Range the state of  $1.32$  Out of Range Type the state  $1.4$  $1.5 \hspace{1.5cm} 1.51 \hspace{1.5cm} 1.52 \hspace{1.5cm} 1.53$  $\emph{Linked XForm}$   $1.5.4$   $1.6$   $1.61$ Grid 1.6.2 Tape 1.7 1.8  $2 \t 21 \t 211 \t 21.1 \t Path \t 21.2$ 灯光指定Path控制器2.2指定次要的动画效果2.2.1使用List控制器和Noise控制器2.2.2使用Multiplier曲 线2.2.3结合Bezier Position控制器使用List控制器2.3使用Expression(表达式)控制器2.3.1Euler旋转和表达 2.3.2 Visibility 2.4 Link 2.5 Look At 2.5.1 2.5.2 Look At  $26$  Surface  $27$   $28$  $3\,$   $31\,$   $32\,$   $33\,$ 换3.3.1时间函数的变换3.3.2分析秒针旋转公式3.3.3分析钟摆摆动公式3.4使用Float和Position控制器产生 34.1 34.2 34.3 Positon 3.5  $351$   $352$   $353$   $36$  $361$  if(  $)362$   $37$   $38$  $381$   $382$   $383$   $39$  $39.1$  Length()  $39.2$   $3.10$  $3101$   $311$   $4$ 4.1 4.2 Taz 4.2.1 Displace Taz 4.2.2 Bulge Taz 4.2.3 Bend Taz 4.2.4 Taz 4.2.5 4.3 4.3.1 Taper Taz 4.3.2 Twist 4.3.3 Spin 4.3.4 4.3.4 4.3.5 4.3.6 Taz 4.3.7Linked XForm 4.4 and 3.4.3.7Linked XForm 4.4  $5.1$   $5.1.1$   $5.1.2$   $5.1.3$   $5.2$  NURBS  $5.21$   $5.2.2$   $5.3$  IK  $5.31$ IK  $5.3.2$ 5.3.3 5.3.4 Bone 5.3.5 5.3.6 Slider 5.3.7 5.4 5.5 5.6 6 6.1 6.1.1 6.1.2 6.1.3 6.1.4 6.1.5 6.2  $621$  6.3 6.31 6.3.2 6.4 6.4.1 Auto Bone 6.4.2 6.5 Link Control 接6.5.1Link Control Motion面板6.5.2使用Link Control选取对象6.6小结:动画行走第7章动画两足动物7.1 7.2 7.2.1 Biped 7.3 7.3.1 7.3.2 7.3.3Track View 7.3.4 7.3.5 7.3.6 MAX 7.3.7 7.4 8 81 8.1.1 8.1.2 8.1.3NURBS8.2 8.3 FFD 8.3.1Object Modifier Lattices8.3.2 栅格8.3.3使用栅格变形面粉袋8.4基本骨架变形8.4.1使用Linked Xforms对圆柱体变形8.4.2使用空间变 FFD  $8.43$  Bones Pro $8.5$  Bones  $8.51$   $8.5.2$ a.6 8.61 8.62 8.63 8.7Bones Pro8.7.1Bones Pro 8.7.2Influence 8.7.3 Bones Pro 8.8 9 Physique 9.1 Physique9.1.1 Physique9.2 MeshSmooth Physique9.2.1 FFD Physique9.2.2 Physique9.2.3 9.2.4 6.2.5Physique 9.2.6Physique 9.3Physique Biped 9.3.1 Biped 9.3.2 Biped Physique9.3.3 Physique 9.34  $9.34$  9.4.1 9.42 9.43 9.5

, tushu007.com

### <<3D STUDIO MAX2

Physique 10 10.1 10.1.1 10.1.2 10.2  $10.21$   $10.2.2$   $10.2.3$   $10.3$ 画CVs(控制节点)10.3.1使用Linked Xform直接进行控制10.3.2用于脸部动画的Morph(变形)技术10.4  $1041$   $105$   $1051$ 10.5.2 NURBS 10.5.3 MAX R2 Barycentric 10.5.4 MorphMagic 10.5.5MorphMagic 10.5.6 10.5.7 10.6 10.6.1 Magpie10.6.3 10.7 MAX 10.8 10.9 10.9.1 10.9.2 10.9.3 10.9.4 SurfDeform Conform 10.9.5 10.9.6 UVW Gizmo 10.9.7 Look At 10.10 10.10.10 10.10.1 Scale Squash 10.10.2 FFD 10.11 10.11.1 Mix/Morph Target 10.11.2 SurfDeform Conform 10.12 10.12.1 Texture/Bump 10.13 10.14 3 11 11.1 11.1 11.1.2 11.1.3 11.1.4 11.1.5 11.1.6 11.2 11.2.1 11.2.2 11.2.3 11.3 11.3 11.3 11.31 MTV" 11.3.2Shaky Cam11.3.3Earthquake() Cam11.34" "Vertigo 11.4 12  $12.1$   $12.1.1$   $12.1.2$   $12.23D$ Studio MAX R2<br>12.2.1 12.2.2 12.2.3 12.33D Studio MAX R2  $12.4$   $12.4.1$   $12.4.2$   $12.4.3$   $12.5$   $13.5$ 13.1 13.23D Studio MAX R2 13.3 13.4 13.4.1 Super Spray 13.4.2 PArray Particle 13.4.3 13.4.4 Spline 13.4.5 13.5.2  $13.5.3$   $13.6$   $14$  $14.2$  14.2.1  $14.2.1$  14.2.2 14.3 14.4 1Displace 14.4.2Bomb 14.5PathDeform 曲14.6小结:可变形的对象和它们的空间扭曲第4部分Video Post效果第15章合成与编辑15.12.0版本 Video Post 15.2 15.2.1 15.2.2 15.3 Alphi 15.3.1  $15.32$   $15.33G$ -Buffer $15.34$  Image File List  $15.4$ 15.4.1 15.4.2 15.4.3Matte/Shadow15.5 15.6 15.7 15.7.1Pseudo Alpha15.7.2 15.8 15.8 15.8 15.8 15.8 1Video Post 15.8 2Video Post Adobe Premiere-Compatible  $1583$ Video Post  $159$  Video Post 器15.10用于电影、录像、实时以及Web页的动画输出15.11合成编辑动画第16章视频后处理(Video Post ) 16.1Glow 16.1.1 Glow(Frame Only) GlowPlus 16.1.2Waveform 16.1.3Lens Effects Glow16.1.4Glow 16.2Lens EffectsHiligh16.3Lens Flares 16.3.1Lens Effects<br>Flare16.3.2RealLensFlare 1.516.4Blur Effects 16.4.1Blur 16.4.2Lens Effects<br>Blur 16.4.3RealLens Flare 16.4.3Real Flare16.3.2RealLensFlare 1.516.4Blur Effects (16.4.1Blur 16.4.2Lens Effects Focus:Distance Blur(远距离模糊)16.4.3RealLensFlare:远距离模糊和运动模糊16.5Adobe Photoshop外挂模块过滤 16.6fRACTAL fLOWmax16.6.1Fractal Distortions 16.6.2 Waves 16.6.3Ripples 16.6.4Origins 16.65Masks 16.7Chameleon16.8UltraShock16.9Genusis VFX16.10Miscellaneous Effect 块16.10.1Negative16.10.2Rotate16.10.3Gray16.10.4Mosaic16.10.5 Contrast16.10.7Ishaic16.10.8Starfield Blur16.11 Video Post Effect

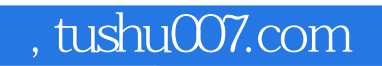

# $\sim$  <3D STUDIO MAX2

本站所提供下载的PDF图书仅提供预览和简介,请支持正版图书。

更多资源请访问:http://www.tushu007.com